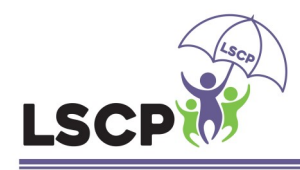

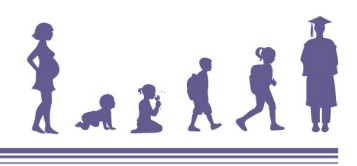

Lincolnshire Safeguarding Children Partnership

### What is Live Streaming?

Live streaming is a service offered online which allows you to broadcast a live video recording from your phone, tablet or games console. The camera attached to your device is used to record the footage which can be seen, unedited, by other users on

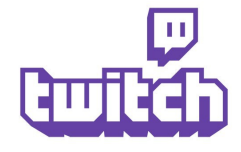

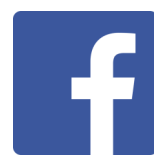

Twitch is a live streaming service designed for gamers . It allows it's users to record themselves playing games (including any dialogue spoken over a headset). Other users can search for streams featuring their favourite games

Facebook now offers users the ability to record video through their phones or tablets which can be seen live on their profiles. This can be watched by friends or, potentially, by other users

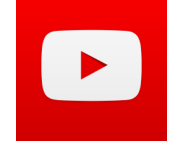

YouTube also offers a streaming service. You can broadcast a live video through your YouTube Channel (your profile). Your Live Stream will be archived on your YouTube Channel

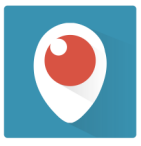

Periscope was one of the first streaming services to gain popularity. Owned and run by Twitter, this service will automatically post your live stream to your Twitter profile

### Do age restrictions apply?

As many of these services are run by companies like Facebook, Twitter and Google, all streaming services require users to be over the age of 13. Twitch, additionally, requires anyone between the age of 13 and 18 to use the service under adult supervision as many of the games featured are rated 18, covering very adult themes.

#### Are there any privacy settings/controls?

All popular streaming services offer privacy settings, however these setting differ greatly depending on which service you use. By default, these services will automatically broadcast you publically unless you state otherwise but this is not the case for all of them:

Facebook—Any Live video you share on your Timeline will be seen by anyone who can see your profile normally. If you have set your profile to 'Friends Only' then only your friends will see it. Any video set to 'Public' can potentially be seen by any Facebook user. It will stay on your Timeline until you delete it.

Twitch—Twitch automatically share your broadcasts publically. There is no way to share a private broadcast. It will stay on your profile until you delete it.

Periscope—You can set it to 'Public' or just to your 'Followers'. You can set Periscope to automatically delete your broadcast after 24 hours—this is not set by default.

YouTube—It will display your broadcast based on your Channel (Profile) setting—Public, unlisted or private. It will stay online until you delete it.

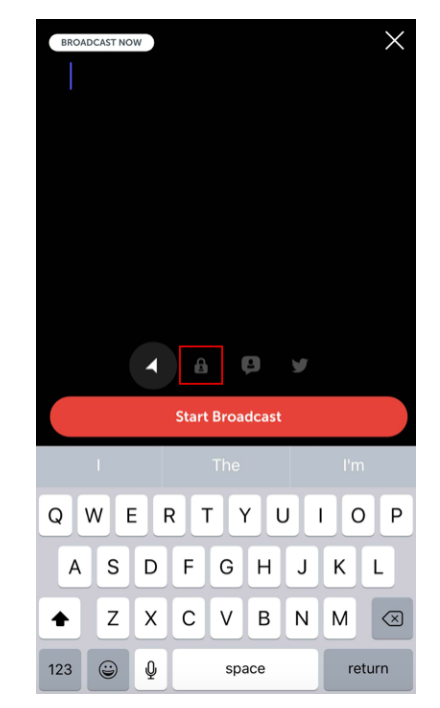

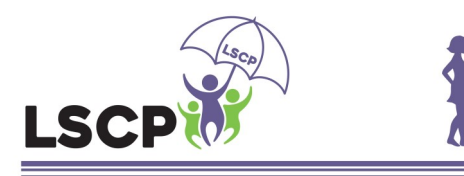

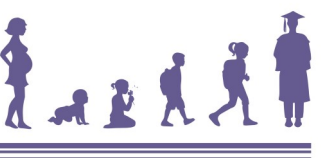

Lincolnshire Safeguarding Children Partnership

# Things to think about

### Privacy

While live streaming can be a useful tool for celebrities and businesses to build interest in their brand, it allows users to broadcast live to a huge number of individuals.

Using a private stream, one which you can signpost your real friends to, can be a great way to safely stream, but many children and young people do not have appropriate privacy settings so can sometimes be broadcasting to hundred or thousands of strangers.

Check your privacy settings to ensure you know who can see your stream, BEFORE you start recording.

## Personal Information

Live streaming can offer users the chance to engage with individuals during the broadcast through a chat feature, but what is OK to reveal? What are we already sharing through the broadcast?

Streaming live video wearing a school uniform can give away your location, but are we happy for strangers to see the inside of our bedrooms? What about if we live stream outside and share street names, local shops or even the outside of our house? If you wouldn't share it with a stranger in the street, keep it out of your broadcast

## Digital Footprint

Different streaming sites have different rules when it comes to saving and storing live streams. Periscope will delete your live stream after 24 hours, but other sites like Facebook and YouTube will allow people to view a copy of your live stream for days, months or years afterwards.

If you wouldn't say it to a group of people, or to family members, keep it off your live stream. There is no undo—as they say on Reality TV "You are live on air, please do not swear!"

# Copyright

Recording a film inside a cinema can get you in a lot of trouble, but what if you live stream it? What if you play some music in your broadcast or show what you are watching on TV?

Live streaming can lead you to break copyright law in the UK, with all the evidence clearly available through the service. Some individuals have fallen foul of this law and it has resulted in their channel being shut down or a massive personal fine

#### Want to learn more?

YouTube Safety Centre: https://www.youtube.com/safety

Facebook Safety Centre: https://www.facebook.com/safety

Twitch Help: https://help.twitch.tv

Persicope Help: https://help.periscope.tv

If you have concerns about the immediate safety of a child, you can call Lincolnshire Police on 101 or, in an emergency, dial 999